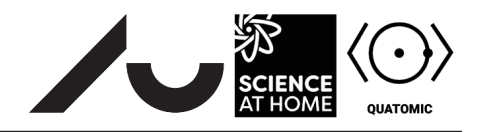

## Building a quantum system in Quantum Composer Part III: Superposition

**3 Eigenstates and superposition**

## **3.1 Linearity**

The Schrödinger equation is *linear*. This means that if we have functions  $f_1$  and  $f_2$ , both satisfying the equation, then any linear combination  $Af_1 + Bf_2$  also satisfies the equation.

This, it turns out, is pretty useful. Remember the special energy levels that you calculated in *Quantum Composer* in the previous exercise? These aren't any old energy levels, but *eigenstates*. *Any* solution to the Schrödinger equation can be expressed as a linear combination of eigenstates.

## **3.2 Investigating superposition**

Open the file Exercise2.flow in *Quantum Composer*. Locate the box marked **Linear Combination**. The program has calculated the first five eigenstates of the simple harmonic oscillator. The box you've located allows you to add together the different solutions with different coefficients ( $A$  and  $B$  above). There are also two graphs: the **Energy Plot**, which you've seen already, and the **Position Plot** which plots  $|\Psi(x)|^2$ .

First, try typing 1 into one of the boxes in the left hand column, and 0 into the others (as shown in Figure [1\)](#page-1-0). Press play. What happens? [*Hint: nothing exciting.*] Test all five combinations with just one 1 — these are the five lowest eigenstates — and don't forget to hit the red reset button between runs. What can you conclude about the time-dependence of eigenstates?

Now try typing 1 into the first two boxes, and 0 into the other three. Press play. What happens? [*Hint: a bit more exciting this time.*] Attempt the following tasks:

- Change the sign of one of the numbers in the linear combination box. How does the evolution change?
- Try to include more states in your linear combination. Can you get an oscillation centred on zero?
- Is it possible to create a superposition that does not evolve with time?
- If you change the frequency of the potential (in the box marked **Frequency**) what happens to the time dynamics of the system?

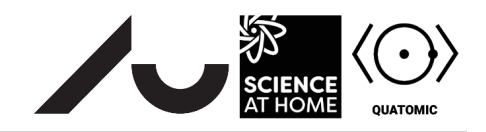

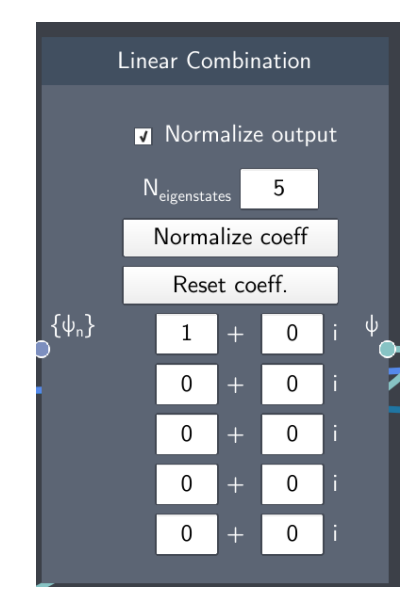

<span id="page-1-0"></span>Figure 1: The **Linear Combination** box, where we are outputting just the first eigenstate.